# State of New Mexico

State and Local Cybersecurity Grant Program (SLCGP) – Subrecipient Application

# State and Local Cybersecurity Grant Program (SLCGP)

## **Background**

- The U.S. Department of Homeland Security (DHS) is **providing funding** to address **cybersecurity risks** and **threats** to information systems of State, Local, and Territorial (SLT) governments.
- The New Mexico Cybersecurity Planning Committee ('Planning Committee') conducted a **statewide**Capabilities Assessment to identify cybersecurity gaps within 133 Local & Tribal governments.
- The Planning Committee documented and approved the New Mexico Cybersecurity Plan to strategize an
  approach to address capability gaps found by the Assessment and enhance cybersecurity posture across
  New Mexico.
- The Planning Committee identified and prioritized—and is coordinating with the New Mexico Office of Cybersecurity to provide—five (5) cybersecurity projects for eligible subrecipients as statewide services to address key capability gaps and maximize return on investment.

# **SLCGP Project Options**

#### **Available Projects for Year 1**

Eligible subrecipients (e.g., counties, cities, towns, K-12 school districts, tribal entities) can apply for one (1) or more of the following five (5) cybersecurity projects approved by the New Mexico Cybersecurity Planning Committee:

#### **AVAILABLE PROJECTS**

- 1 Cybersecurity Governance and Planning
  - Assistance with establishing or enhancing cybersecurity governance and implementing or expanding cyber best practices / cyber hygiene
- 2 Cybersecurity Risk Assessments
  - · Assistance with performing cybersecurity risk assessments to understand cybersecurity posture and identify cyber risks and gaps
- 3 Vulnerability and Attack Surface Management
  - Receive services for mitigating cybersecurity risks through deployment and integration of vulnerability and attack surface management capabilities
- 4 Cybersecurity Training
  - Obtain basic cybersecurity awareness and phishing training for employees
- 5 Cybersecurity Workforce Development Planning
  - Participate in development of a strategic plan and roadmap for assessing and improving cybersecurity workforce capabilities using the Workforce Framework for Cybersecurity (NICE Framework)

# **SLCGP Subrecipient Requirements**

## **Subrecipient Requirements by Grant Application Option**

Eligible subrecipients implementing the approved SLCGP project(s) will be subject to grant requirements associated with their chosen application option. The Planning Committee encourages eligible entities to apply for cybersecurity projects as **State-provided services**.

#### SUBRECIPIENT REQUIREMENTS

- 1 State-provided Services
- Implement cybersecurity services and capabilities provided by the New Mexico Office of Cybersecurity
- Coordinate with the NM Office of Cybersecurity to scope and define project requirements
- Complete, sign, and submit the Local Consent Agreement to the New Mexico Department of Homeland Security and Emergency Services (must be completed by an "authorized official")

- 2 Opting Out of State-provided Service(s)
- Responsible for any SLCGP cost share requirements
- Complete Investment Justification (IJ) and Project Worksheet (PW) to implement SLCGP project(s) that meet the goals of the NM Cybersecurity Plan
- Fulfill quarterly programmatic and financial reporting and documentation requirements
- Subject to audit and oversight reviews, as required by the grant program

- 3 Hybrid Option
- Fulfill requirements outlined for both Options 1 and 2

<sup>\*</sup>The NM statewide Cybersecurity Plan is available at: <u>New Mexico Cybersecurity Plan</u> (https://api.realfile.rtsclients.com/PublicFiles/16569e3bf98c467e95901b46fd511499/6c75dd2a-2007-4645-8b91-d4c80423048b/Approved Cybersecurity Plan.pdf)

# **Subrecipient Participation**

# **Subrecipient Applications and Additional Information**

Subrecipients wishing to participate in the SLCGP may use the following QR codes or URLs:

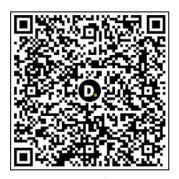

NMDHSEM SLCGP website

(https://www.nmdhsem.org/state -and-local-cybersecurity-grantprogram-slcgp/)

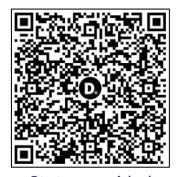

State-provided
Service(s) application

(https://nmdhsem.submittable.com/login?returnUrl=%2Fsubmit%2F285 225%2Fnew-mexico-fy-2022-state-and-local-cybersecurity-grant-program-slcgp-grant-appl)

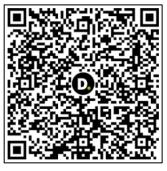

Opting Out of State-provided
Service(s) application

(https://nmdhsem.submittable.com/login?returnUrl=%2Fsubmit%2F285 226%2Fnew-mexico-fy-2022-state-and-local-cybersecurity-grant-program-slcgp-grant-appl)

For additional information, you can also email the New Mexico Cybersecurity Planning Committee at: <a href="mailto:cybersecurity.planningcommittee@doit.nm.gov">cybersecurity.planningcommittee@doit.nm.gov</a>

# **NMDHSEM's SLCGP website**

#### NM DHSEM's SLCGP website:

https://www.nmdhsem.org/state-and-local-cybersecurity-grant-program-slcgp/

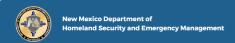

ABOUT DHSEM TRAINING NEWSROOM JOBS CONTACT US

# STATE AND LOCAL CYBERSECURITY GRANT PROGRAM (SLCGP)

☆ Home » State and Local CyberSecurity Grant Program (SLCGP)

#### STATE AND LOCAL CYBERSECURITY GRANT PROGRAM (SLCGP) 2022

#### **Purpose**

The federal Infrastructure Investment and Jobs Act (IIJA), also known as the Bipartisan Infrastructure Law (BIL), was signed into law on November 15, 2021. One component of the act is the State and Local Cybersecurity Grant Program (SLCGP), which appropriated \$1 billion over four years (2022-2025) to address cybersecurity risks and cybersecurity threats to information systems owned or operated by, or on behalf of, state, local, or tribal governments.

The State and Local Cybersecurity Grant Program ("SLCGP") provides funding to state, local, and tribal entities to address cybersecurity risks and threats to entity-owned or operated information systems. This funding is made available through the Infrastructure Investment and Jobs Act, also known as the Bipartisan Infrastructure Law. The objective of the SLCGP is to make targeted cybersecurity investments to strengthen the cybersecurity practices and the resilience of state, local, and tribal governments.

#### NM DHSEM's SLCGP website:

https://www.nmdhsem.org/state-and-local-cybersecurity-grant-program-slcgp/ (cont'd)

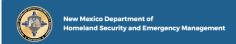

ABOUT DHSEM TRAINING NEWSROOM JOBS CONTACT US

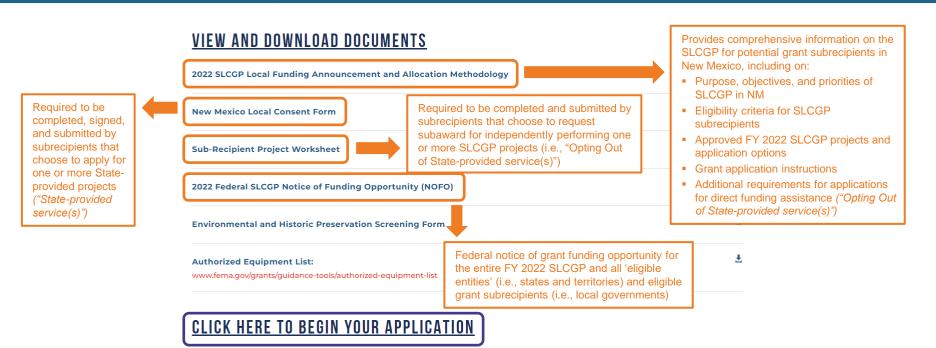

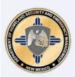

# New Mexico Department of Homeland Security and Emergency Management

The New Mexico Department of Homeland Security and Emergency Management (DHSEM), also recognized as the State Administering Agency (SAA), administers two categories of federal grant funding:

- 1) Disaster grants enable state, tribal, and local governments, as well as certain non-profit organizations, to respond and recover from major disasters and emergencies as quickly as possible. Typically, these grants are only available after the President of the United States declares a major disaster and authorizes the grants.
- 2) Non-Disaster grants are primarily designed to enhance the capacity of state and local emergency responders to prevent and mitigate the effects of various hazards, such as wildfires, drought, flash flooding, and domestic violent extremism. These grants can address a wide variety of preparedness efforts, including public awareness campaigns, repairs of critical infrastructure, and improvements to emergency response systems, among others.

DHSEM coordinates around the mission areas of the National Preparedness Goal: prevention, protection, mitigation, response, and recovery from all hazard types.

This application is supported with funding provided by the U.S. Department of Homeland Security.

New Mexico FY 2022 State and Local Cybersecurity Grant Program (SLCGP) Grant Application: State-provided service(s)

Ends on Wed, May 1, 2024 2:00 AM

New Mexico FY 2022 State and Local Cybersecurity Grant Program (SLCGP) Grant Application: Opting Out of State-provided service(s)

Ends on Wed, May 1, 2024 2:00 AM

Submit

Link to begin grant application process for one or more SLCGP projects as "Stateprovided service(s)"

Link to begin grant application process to request subaward for independently performing one or more SLCGP projects (i.e., "Opting Out of State-provided service(s)")

Utilize both grant application links if applying for one or more SLCGP projects as a "State-provided service(s)" <u>AND</u> requesting a subaward to independently perform one or more SLCGP projects (i.e., "Opting Out of State-provided service(s)")

\*An applicant should <u>NOT</u> apply for the same project(s) as both a "State-provided service" and as a subaward to perform that same project(s) on its own

Submit

# "State-provided service(s)" grant application steps

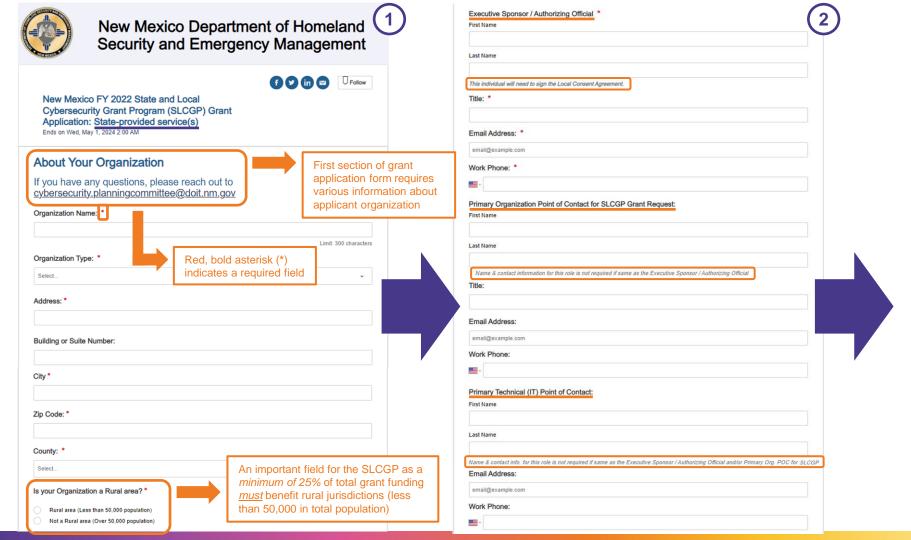

#### **About Your Information Technology Department About Your Organization** If you have any questions, please reach out to <a href="mailto:cybersecurity.planningcommittee@doit.nm.gov">cybersecurity.planningcommittee@doit.nm.gov</a> If you have any questions, please reach out to cybersecurity.planningcommittee@doit.nm.gov Additional, non-Non-mandatory fields Total number of laptops and desktop computers: for capturing mandatory fields for Main organization website address: information about the capturing organizational example.com organization's IT & OT information environments Total number of servers: Organization domains/subdomains: example.com Are your IT/OT environments managed by in-house staff or outsourced to a third party? Organization public IP addresses/ranges: Managed by Staff Managed by 3rd Party Total number of supported users: Do you use a public cloud service provider(s) to host critical information technology systems and/or sensitive information? Yes (employees and contractors only; do not include students) O No Total number of staff members dedicated to IT and/or cybersecurity: In addition to information technology assets, does your organization also implement and manage operational technologies (OT)? (employees and contractors) Yes How much is your total Annual IT Budget? Operational technologies consist of computing systems used to help manage, monitor, and control physical operations such as building management systems, public transportation systems, public safety systems, water and wastewater treatment systems, public lighting systems, electrical generation and transmission, etc. Please use the following format: \$1,000.00 For your IT and OT environments, please list the operating systems and versions in use: How much is your total Annual Cybersecurity Budget? Please use the following format: \$1,000.00 What is your biggest motivation(s) / reason(s) to apply for this grant opportunity? Total number of physical sites/locations:

Section of application for selecting CYBERSECURITY PROJECTS State-provided service(s) for which an organization would like to participate Please indicate which State-provided, FY 2022 SLCGP project(s) you are applying for: \* Select one or more State-provided, FY Cybersecurity Governance Planning 2022 SLCGP cybersecurity project(s) by Cybersecurity Risk Assessments clicking on the associated checkbox(es) Vulnerability and Attack Surface Management Cybersecurity Training Cyber Workforce Development Planning · Cybersecurity Governance Planning: Obtain assistance in establishing or enhancing cybersecurity governance (e.g., cyber plans, policies & procedures, standards, organization structure) to include receiving guidance and support with planning activities aimed at implementing or increasing the adoption of cyber-hygiene and best practices (e.g., multi-factor authentication, enhanced logging, migration to .gov internet domain). · Cybersecurity Risk Assessments: Obtain assistance in performing cybersecurity risk assessments utilizing the Nationwide Cybersecurity Review (NCSR), etc. to understand the entity's cybersecurity posture and identify cybersecurity risks and control gaps, which will then be leveraged to update the New Mexico Cybersecurity Plan and for prioritizing future SLCGP-funded · Vulnerability and Attack Surface Management: Obtain services resulting from the deployment and integration of vulnerability and attack surface management capabilities for mitigating cybersecurity risks. · Cybersecurity Training: Obtain basic cybersecurity awareness and phishing training for employees. · Cyber Workforce Development Planning: Participate in the development of a strategic plan and roadmap leveraging the Workforce Framework for Cybersecurity (NICE Framework) to assess cybersecurity workforce capabilities, as well as to plan for the implementation of cybersecurity workforce development and training programs based on the NICE Framework. Please upload the signed Local Consent Agreement. \* Upload field (including "drag and drop" functionality) for uploading completed and signed Local Choose File Consent Agreement form Upload a file. No files have been attached yet. Acceptable file types: .csv, .doc, .docx, .odt, .pdf, .rtf, .txt, .wpd, .wpf, .gif, .jpg, .jpeg, .png, .svg, .tif, .tiff Link to access and download fillable You can find the Consent Form form available HERE, Local Consent Agreement .pdf form Checkbox indicating I understand that the submission of this application does not guarantee that my organization will receive the services or resources requested. I understand that each application received will be [Information on the Local Consent acknowledgement that there is evaluated in accordance with DHS/FEMA SLCGP requirements and those of the New Mexico Agreement form is also provided in no guarantee the organization Cybersecurity Planning Committee. will receive the services or the next slide] Please type your full name \* resources requested First Name

Last Name

Today's Date

Save Draft

Buttons for saving your draft application <u>OR</u> submitting your final application, once complete

#### State of New Mexico Federal Fiscal Year 2022 State and Local Cybersecurity Grant Program Local Consent Agreement

| l.                                                                                                    | (printe                                                                                                    | ed name), the authorized official on                                                                                      |   |
|----------------------------------------------------------------------------------------------------|----------------------------------------------------------------------------------------------------|----------------------------------------------------------------------------------------------------|---|
| behalf of                                                                                                 | ,                                                                                                    | (the "Local Governmental                                                                                                  |   |
| Entity"), located at                                                                                      |                                                                                                    |                                                                                                    |   |
| (SAA), namely the N<br>Management (NM I<br>undertaking the foll<br>Program (SLCGP) fo<br>DHS-22-137-000-0 | pressly consent to the State of New Me<br>lew Mexico Department of Homeland S<br>DHSEM), on behalf of the New Mexico C<br>lowing acts in accordance with the Stat<br>or federal Fiscal Year (FY) 2022, Fundin<br>1, as authorized by Section 2220A of th<br>L. No. 107-296) (6 U.S.C. § 665g):                                                    | ecurity and Emergency<br>office of Cybersecurity (NM OCS),<br>e and Local Cybersecurity Grant<br>g Opportunity Number     |   |
| local governi<br>a. For lo<br>Mexic<br>b. For ru                                                          | nugh items, services, capabilities, and a<br>ments and rural areas on a statewide b<br>ocal governments: \$2,032,322.40 total<br>co's total FY 2022 SLCGP federal grant<br>ural areas: \$635,100.75 total, or 25% of<br>al grant award                                                                                                    | asis and with a minimum value of:<br>, or 80% of the State of New<br>award of \$2,540,403.00                              |   |
| 2. Utilizing FY 2                                                                                         | 2022 SLCGP grant funding for the follow                                                                                                    | ving projects approved in the State                                                                                       |   |
| (including ru<br>a. \$450<br>b. \$500<br>c. \$488<br>d. \$250<br>e. \$150<br>( <i>Plea</i>                | co Cybersecurity Plan on behalf and for real areas): 0,000.00 total for Cybersecurity Governo,000.00 total for Cybersecurity Risk As 0,000.00 total for Vulnerability and Atta 0,000.00 total for Cybersecurity Trainin, 0,383.00 total for Cybersecurity Workfo se click on the check box(es) associate I Governmental Entity would like to part | ance and Planning  sessments   ck Surface Management   g   roe Development Planning  d with the project(s) for which your |   |
| receiving items, se<br>lieu of direct fundir<br>consent is <i>only</i> effe                               | en freely and with the understanding the<br>rvices, capabilities, and activities (e.g.,<br>ng from the State of New Mexico's FY 2C<br>active for FY 2022 SLGGP federal funds<br>at will specifically benefit the Local Gove                                                                                                    | hardware, software, services) in<br>D22 SLCGP grant award. This<br>and applies only to that portion of                    |   |
| Signed,                                                                                                   |                                                                                                    |                                                                                                    |   |
| Signature                                                                                                 |                                                                                                    | Date:                                                                                                    | ۲ |
| Printed Name                                                                                              |                                                                                                    |                                                                                                    |   |
| Title                                                                                                    |                                                                                                    |                                                                                                    |   |

Select one or more Stateprovided, FY 2022 SLCGP cybersecurity project(s) by clicking on the associated checkbox(es)

It's important that the "Authorized Official" for the applicant organization sign and date the completed Local Consent Agreement form

\*A digital signature may be used to sign this form

#### Available at:

https://www.nmdhsem.org/wp-content/uploads/2024/02/New-Mexico-Local-Consent-Form 15Nov2023.pdf

# "Opting Out of State-provided service(s)" grant application steps

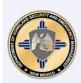

# **New Mexico Department of Homeland Security and Emergency Management**

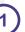

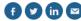

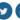

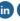

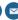

New Mexico FY 2022 State and Local Cybersecurity Grant Program (SLCGP) Grant Application: Opting Out of State-provided service(s)

Ends on Wed, May 1, 2024 2:00 AM

#### First, let's find your organization

All applicants must apply on behalf of a registered organization. Learn more about organization registration requirements 🗹

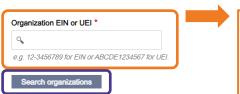

The process starts with an applicant organization finding and leveraging its Employer Identification Number (EIN) or Unique Entity Identifier (UEI)

\*Applicant organizations must have both an EIN and a UEI to receive an SLCGP grant subaward

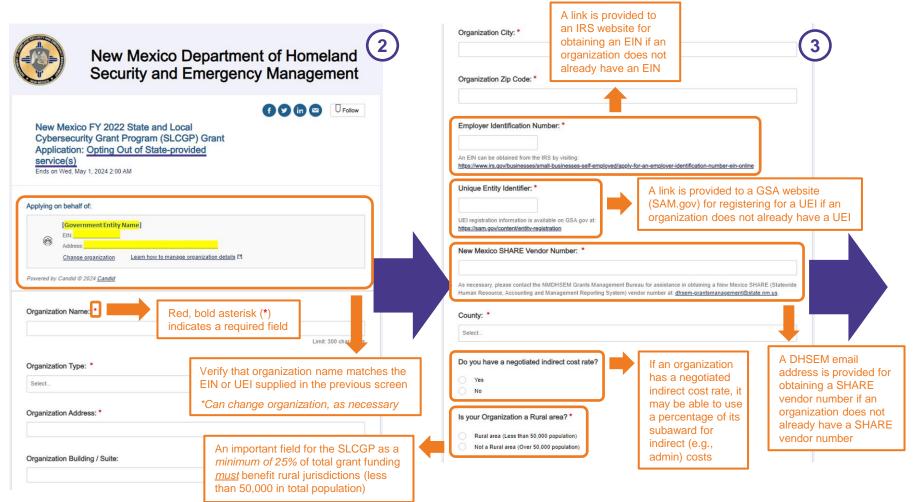

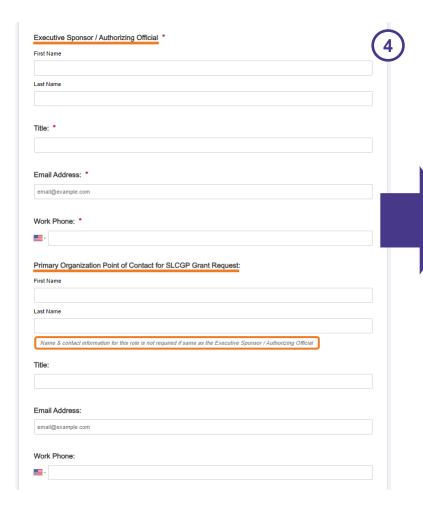

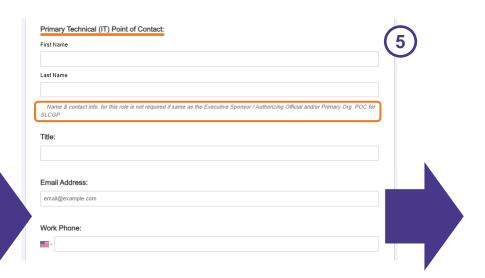

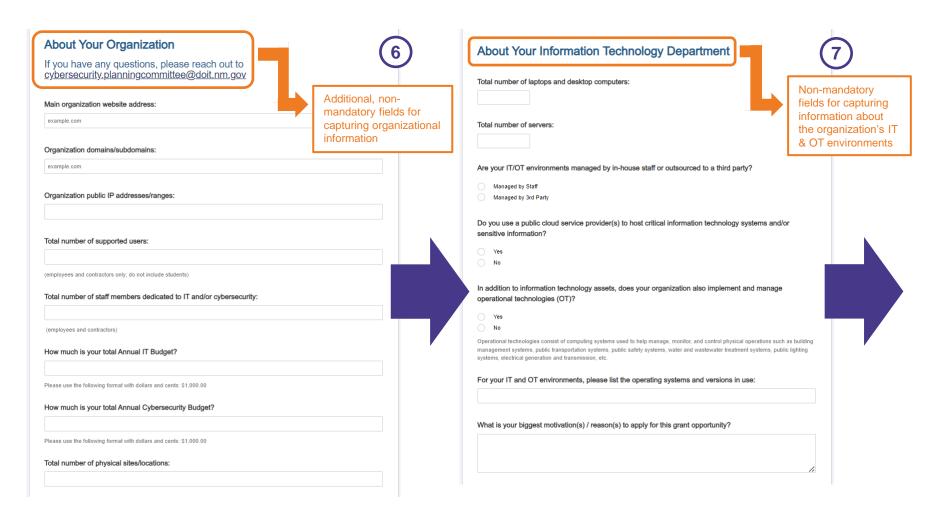

# CYBERSECURITY PROJECTS Provide a baseline understanding of the existing cybersecurity gaps, risks, and threats that the applicant entity faces which have influenced the development of this sub-recipient Investment Justification (IJ). Section of application for selecting State-provided service(s) for which an organization would like to participate Please include a summary of the current capabilities within the applicant jurisdiction to address these threats and risks. \* Describe how this IJ and the associated project(s) addresses existing cylersecurity gaps, risks, and threats. \* Please indicate which FY 2022 SLCGP project(s) you are applying for: Select one or more State-Cybersecurity Governance Planning Cybersecurity Risk Assessments Vulnerability and Attack Surface Management Cybersecurity Training Cyber Workforce Development Planning

provided, FY 2022 SLCGP cybersecurity project(s) by clicking on the associated checkbox(es)

- · Cybersecurity Governance Planning: Obtain assistance in establishing or enhancing cybersecurity governance (e.g., cyber plans, policies & procedures, standards, organization structure) to include receiving guidance and support with planning activities aimed at implementing or increasing the adoption of cyber-hygiene and best practices (e.g., multi-factor authentication, enhanced logging, migration to .gov internet domain).
- Cybersecurity Risk Assessments: Obtain assistance in performing cybersecurity risk assessments utilizing the Nationwide Cybersecurity Review (NCSR), etc. to understand the entity's cybersecurity posture and identify cybersecurity risks and control gaps, which will then be leveraged to update the New Mexico Cybersecurity Plan and for prioritizing future SLCGP-funded investment projects.
- · Vulnerability and Attack Surface Management: Obtain services resulting from the deployment and integration of vulnerability and attack surface management capabilities for mitigating cybersecurity risks.
- · Cybersecurity Training: Obtain basic cybersecurity awareness and phishing training for employees.
- · Cyber Workforce Development Planning: Participate in the development of a strategic plan and roadmap leveraging the Workforce Framework for Cybersecurity (NICE Framework) to assess cybersecurity workforce capabilities, as well as to plan for the implementation of cybersecurity workforce development and training programs based on the NICE Framework

#### Cybersecurity Governance Planning

16 Required Cybersecurity Elements as detailed in FY 2022 SLCGP NOFO: Please describe how this project aligns to the cybersecurity elements in Appendix C of the FY 2022 SLCGP NOFO and the New Mexico Cybersecurity Plan. \*

FY 2022 SLCGP NOFO is available at: https://www.fema.gov/fact-sheet/department-homeland-security-notice-funding-opportunityfiscal-year-2022-state-and-local

New Mexico Cybersecurity Plan is located here.

Funding amount requested for project:

A link is provided to the New Mexico Cybersecurity Plan

Please use the following format with dollars and cents: \$1,000.00

URL for the FY 2022 SLCGP NOFO issued by FEMA is provided

\*See Appendix C of NOFO

The standard definition of a project is a temporary endeavor with a defined beginning and end (usually time-constra constrained by funding or a deliverable), undertaken to meet unique goals and objectives, typically to bring about beneficial change or added value. Applying this standard to projects using preparedness grant funds, a project is a related set of activities and purchases supporting the building or sustaining of core capabilities; and is associated with a single entity responsible for execution.

The implementation schedule table should be used as a planning tool for the key activities associated with each pro

Cybersecurity Plan. For each project and each year of the grant, the applicant should include the activities necessar goals of each project, as well as the estimated start and completion dates (by calendar quarter) for each activity.

This approach will allow NMDHSEM and the applicant to categorize a grant-funded project as a discrete unit for post-award management, reporting, and monitoring purposes. The main steps and processes of the Project Management Lifecycle (PML) are Initiate, Execute, Control, and Close Out.

- . Initiate: The authorization to begin work or resume work on any particular activity.
- . Execute: The period within the project life cycle during which the actual work of creating the project's deliverables is carried out.
- . Control: A mechanism which reacts to the current project status to ensure accomplishment of project objectives. This involves planning, measuring, monitoring, and taking corrective action based on the results of the monitoring.
- · Close Out: The completion of all work on a project; can also refer to completion of a phase of the project.

For additional information on the Project Management Lifecycle, please visit Project Management Institute's (PMI) A Guide to the Project Management Body of Knowledge (PMBOK Guide) at http://www.pmi.org/PMBOK-Guide-and-Standards.aspx. Specifically, applicants are encouraged to reference Chapter three of the PMBOK Guide, The Standard for Project Management of a Project.

Which Project Management step applies to you? \* Initiate Execute Control Close Out When is the start date for completion of the project milestones? \* When is the end date for completion of the project milestones? \*

Required project management-related information

\*See link provided above to PMBOK Guide to learn more about the Project Management Lifecycle and associated concepts

Checkbox indicating acknowledgement that an organization that opts out of State-provided service(s) and chooses to implement one or more FY 2022 SLCGP projects on its own is responsible for any cost share requirements, as well as for required *quarterly* project performance and financial reporting to NMDHSEM

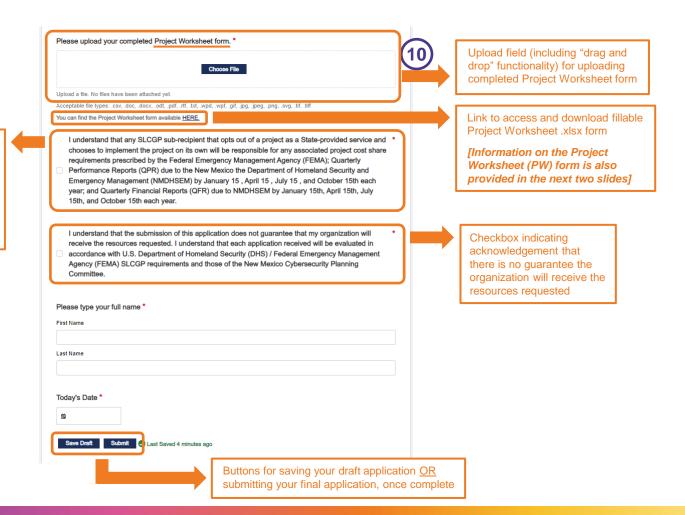

# Project Worksheet - Tab 1 (Organization & POC Info. and Guidance)

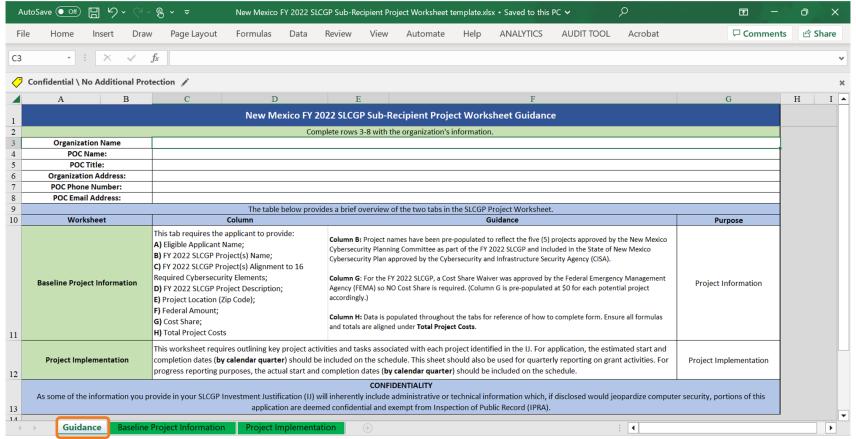

#### Available at:

https://www.nmdhsem.org/wp-content/uploads/2024/02/New-Mexico-FY-2022-SLCGP-Sub-Recipient-Project-Worksheet-template\_15Dec2023.xlsx

# **Project Worksheet – Tabs 2 & 3 (Project-specific information)**

## **Tab 2**:

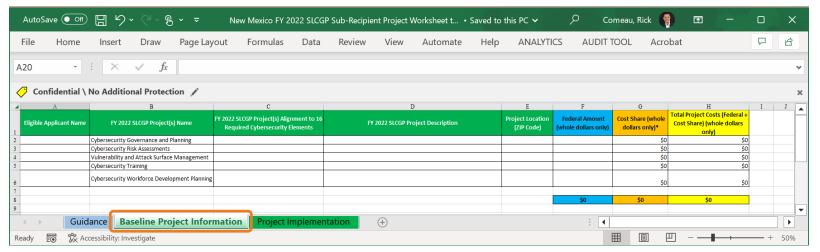

### **Tab 3**:

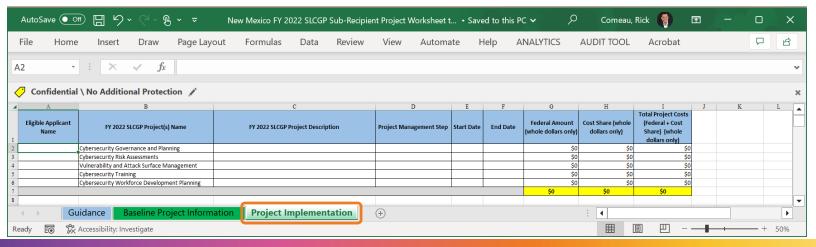

# Required Quarterly Reporting for SLCGP Subrecipients

- An organization that opts out of a State-provided project(s) and receives an SLCGP subaward to implement one or more projects on its own will be required to submit quarterly performance and financial reports to the New Mexico Department of Homeland Security & Emergency Management (NMDHSEM)
- Quarterly Performance Reports (QPR) may include:
  - Brief narrative of overall project(s) status
  - Summary of project expenditures
  - Description of any potential issues that may affect project completion
  - Metrics data collected for NMDHSEM performance measures
- Quarterly Financial Reports (QFR) may include information on:
  - Cash receipts and cash disbursements
  - Total federal funds authorized, federal share of expenditures, federal share of unliquidated obligations, and unobligated balance of federal funds
  - Any subrecipient share required, subrecipient share of expenditures, and remaining recipient share to be provided
  - Any indirect expenses
- QPRs and QFRs will be due to NMDHSEM by January 15<sup>th</sup>, April 15<sup>th</sup>, July 15<sup>th</sup>, and October 15<sup>th</sup> each year.

# Obtaining an EIN, UEI and/or NM SHARE vendor number

# Employer Identification Number (EIN)

- An EIN is required for all SLCGP award subrecipients
- An organization should visit the IRS's website to register for an EIN if it does not already have one
- An EIN can be obtained from the IRS by visiting: <a href="https://www.irs.gov/businesses/small-businesses-self-employed/apply-for-an-employer-identification-number-ein-online">https://www.irs.gov/businesses/small-businesses-self-employed/apply-for-an-employer-identification-number-ein-online</a>

# Unique Entity Identifier (UEI)

- A UEI is also required for all SLCGP award subrecipients
- An organization should visit the GSA-managed, SAM.gov website to register for a UEI if it does not already
  have one
- UEI registration information is available at the following website: <a href="https://sam.gov/content/entity-registration">https://sam.gov/content/entity-registration</a>

### New Mexico SHARE vendor number

- A NM SHARE vendor number is also required for all SLCGP award subrecipients
- If it does not already have one, an organization can obtain a NM SHARE vendor number by emailing the NMDHSEM Grants Management Bureau at: <a href="mailto:dhsem-grantsmanagement@state.nm.us">dhsem-grantsmanagement@state.nm.us</a>